НИЦ "Курчатовский Институт"

# Техническая архитектура программы для ЭВМ JARFR

Москва 2023

## Аннотация

Документ представляет собой описание архитектуры программы для ЭВМ JARFR (далее JARFR).

## Содержание

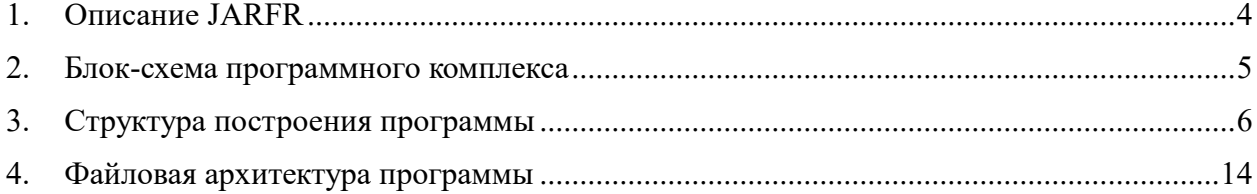

### **1. Описание JARFR**

<span id="page-3-0"></span>Полное название программы: комплекс программ JARFR с системой подготовки констант CONSYST и библиотекой БНАБ-93.

Язык программирования JARFR: Fortran (среды Lahey Fortran F90 и Intel Fortran).

Перечень самостоятельных модулей, входящих в JARFR, включает в себя модуль подготовки констант CONSYST 0601 с оболочкой PRECONS и библиотеки ядерных данных БНАБ-93: 28-групповую (ABBN93g.01a) и 299-групповую (ABBN93m.01a).

Основной автор JARFR: Л.Н. Ярославцева, НИЦ "Курчатовский Институт". В разное время в работе над различными модулями комплекса принимали и принимают участие другие сотрудники НИЦ "Курчатовский Институт" и сотрудники ОАО «ОКБМ Африкантов».

Организация - разработчик JARFR: НИЦ "Курчатовский Институт", 123182, г. Москва, пл. Акад. Курчатова, 1.

Разработчик библиотеки ядерных данных БНАБ-93 и системы подготовки констант CONSYST 0601 с оболочкой PRECONS, – ГНЦ РФ ФЭИ, г. Обнинск. Блок-схема программного комплекса

<span id="page-4-0"></span>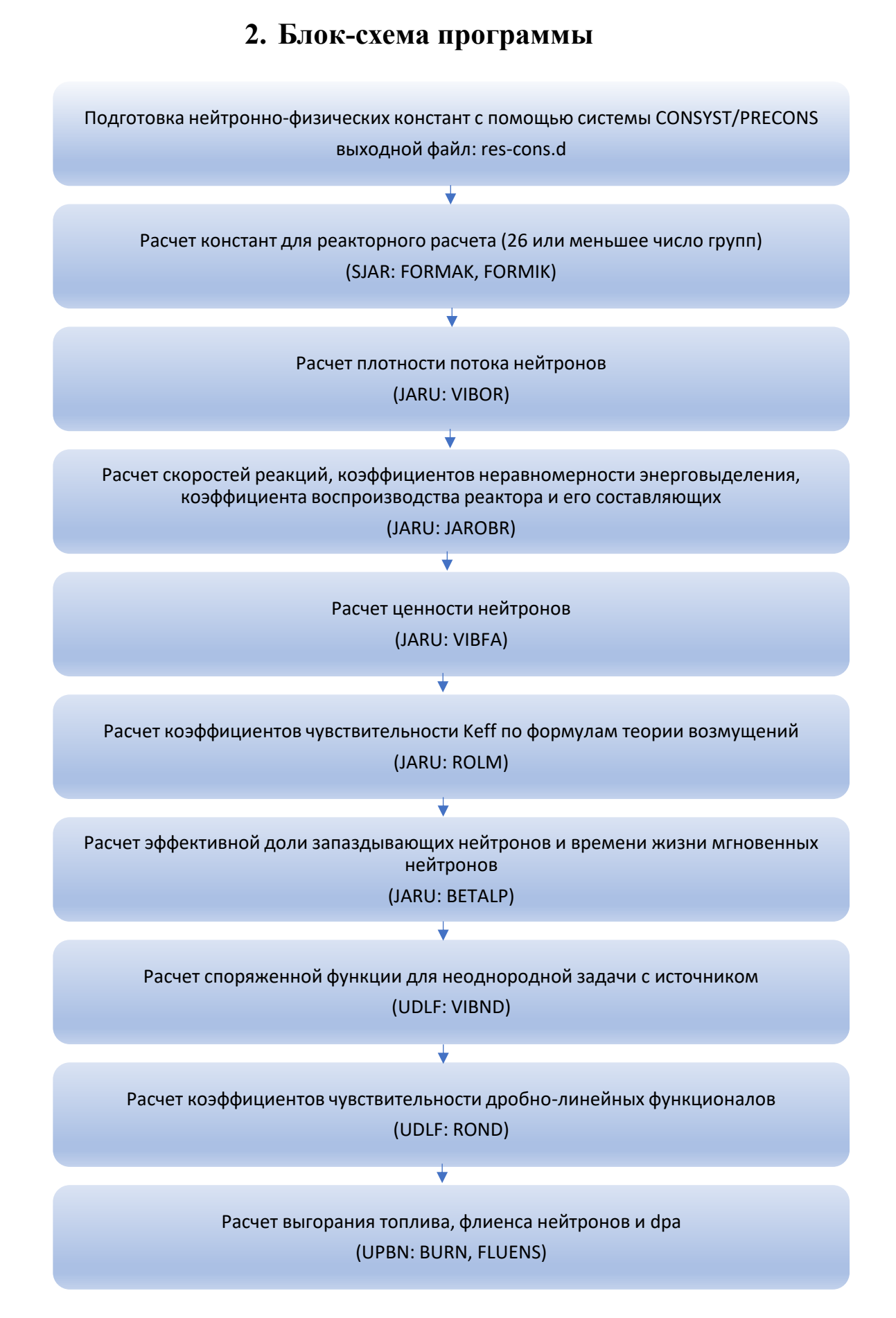

Рисунок 1 – Принципиальная блок-схема JARFR

## **3. Структура построения программы**

<span id="page-5-0"></span>Структура построения JARFR иллюстрируется деревом вызова модулей комплекса (рисунок 2). Эта служебная информация получена в автоматическом режиме анализатором текстов программ на Фортране и используется разработчиками JARFR при его модификации и развитии путем добавления новых функциональных возможностей или замены модулей.

1 main

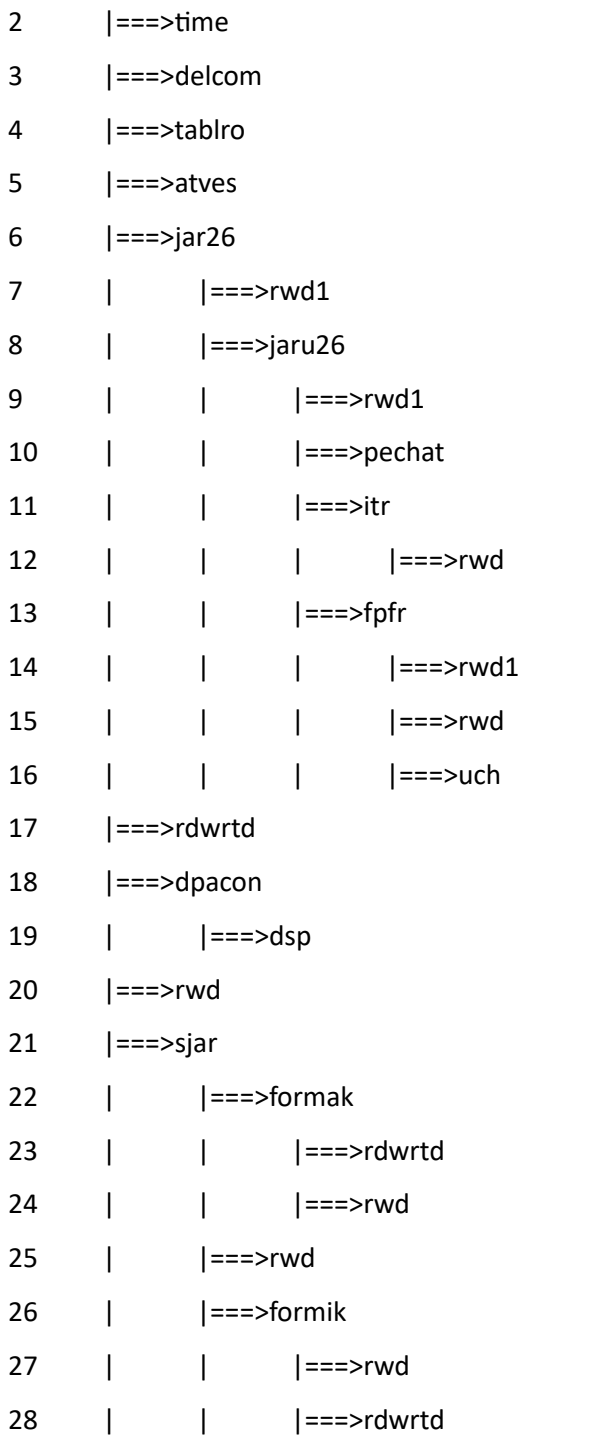

Рисунок 2 – Дерево вызовов модулей JARFR

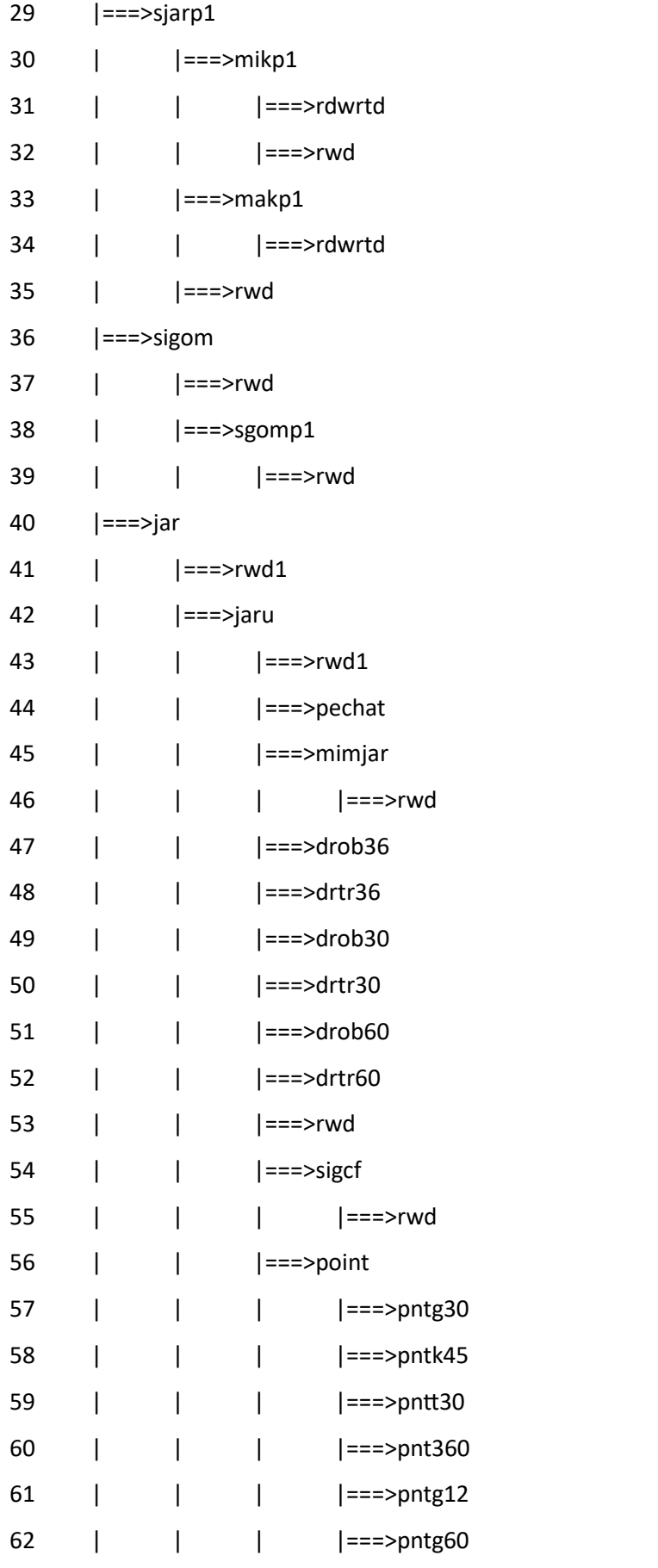

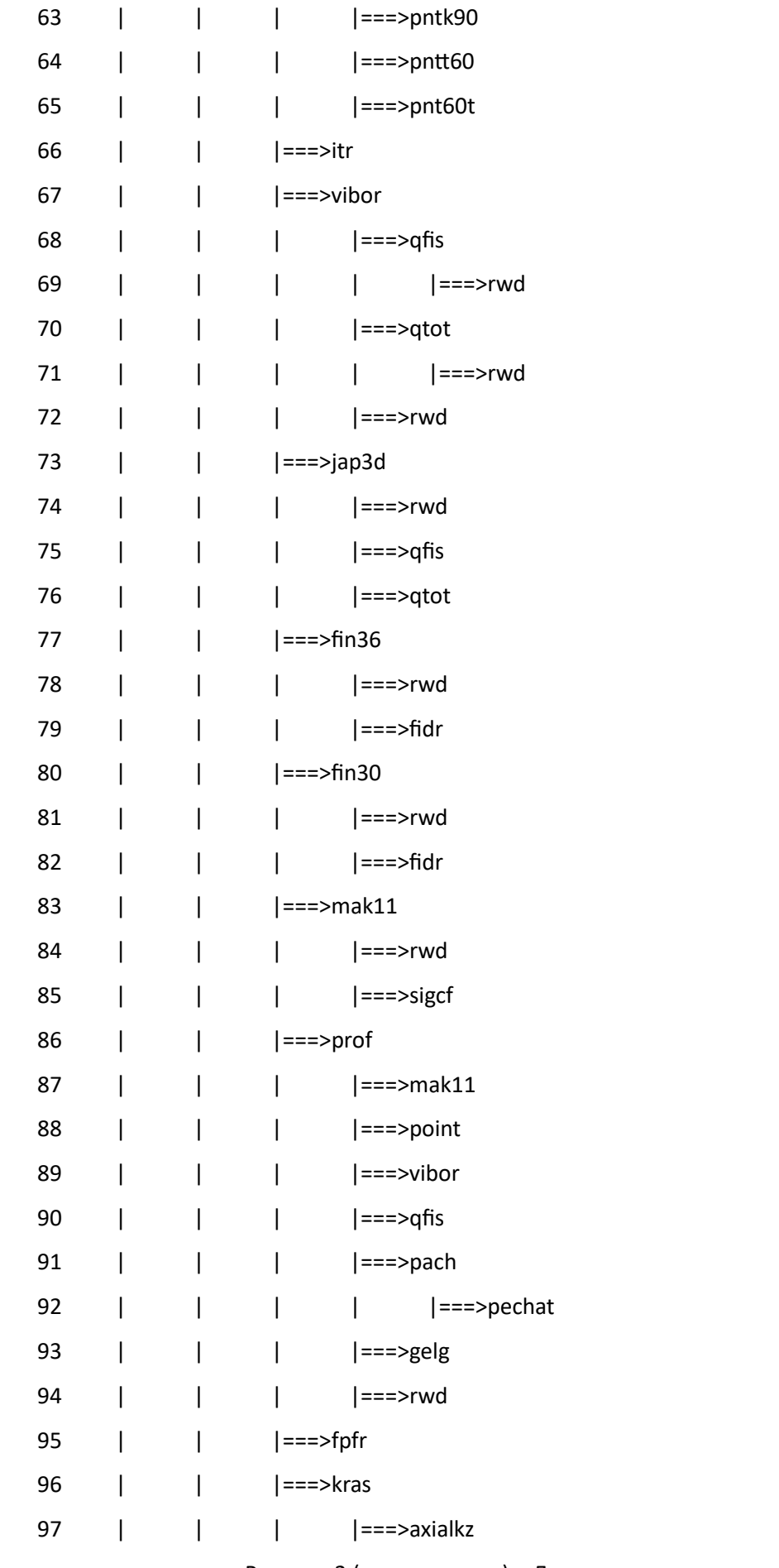

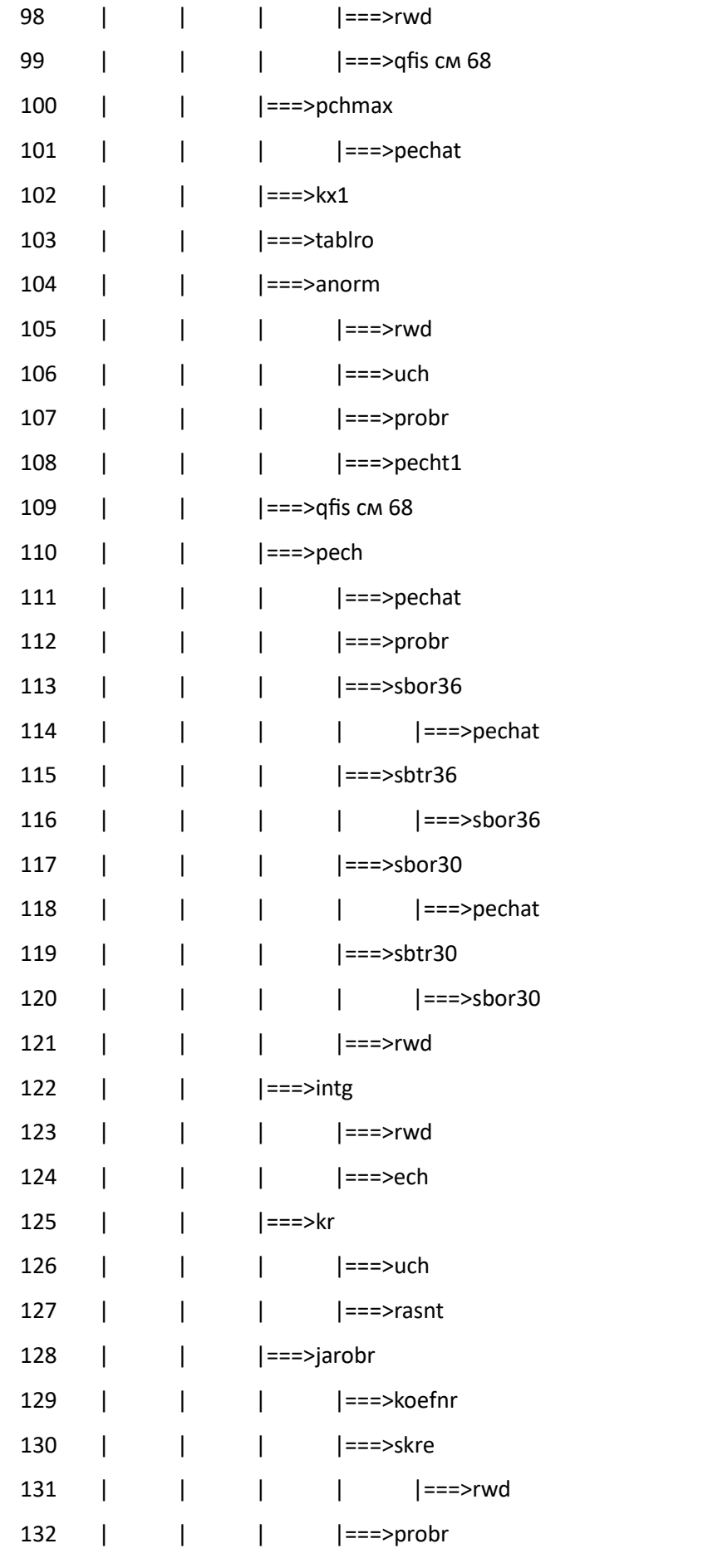

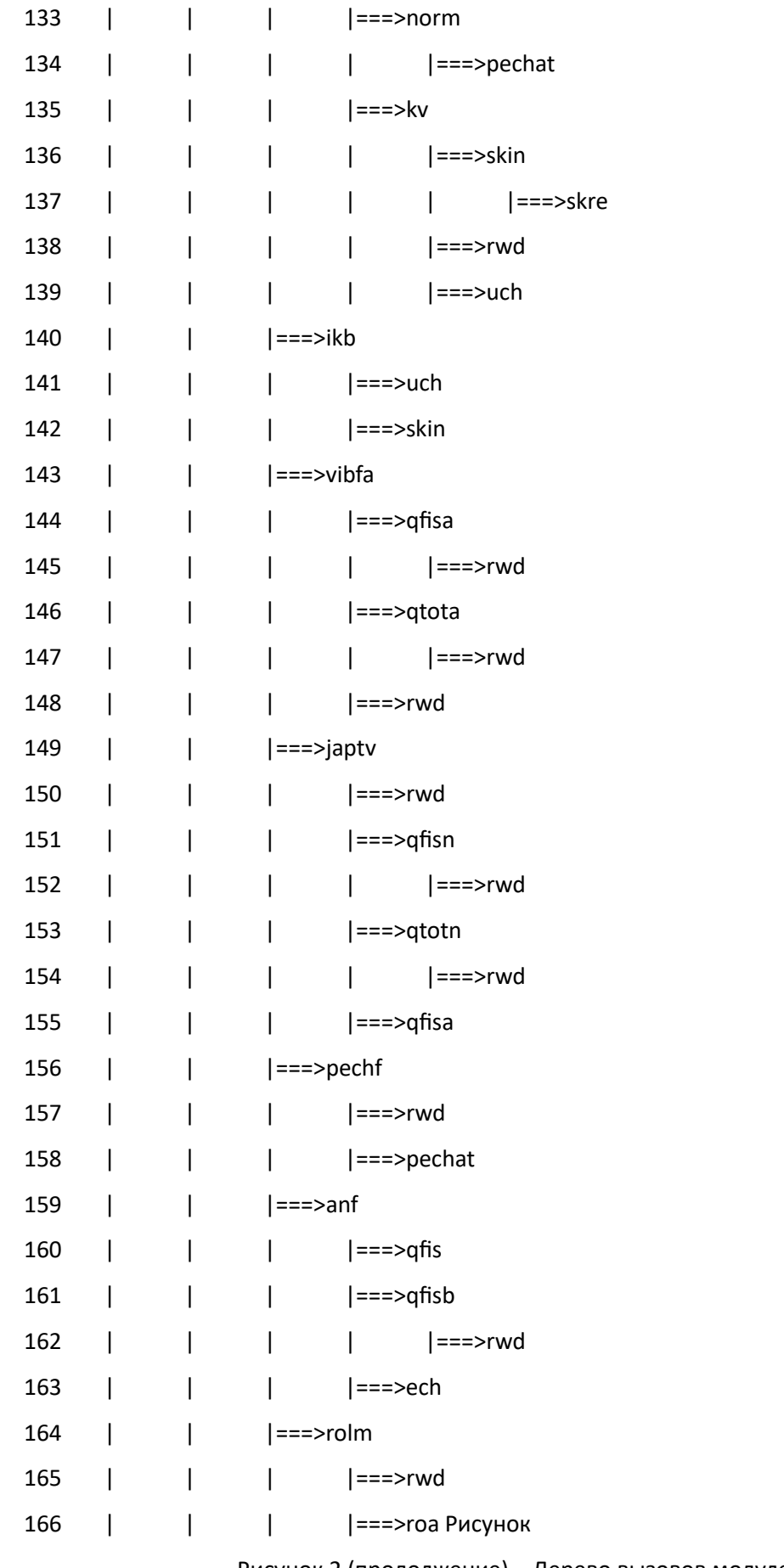

| 167 |  |            | ===>ronuf        |
|-----|--|------------|------------------|
| 168 |  |            | $ ==>rwd$        |
| 169 |  |            | ===>ech          |
| 170 |  |            | ===>pecht1       |
| 171 |  |            | ===>rocfd        |
| 172 |  |            | $ ==>rwd$        |
| 173 |  |            | ===>roin         |
| 174 |  |            | $ ==>rwd$        |
| 175 |  |            | ===>rodif        |
| 176 |  |            | $ ==>rwd$        |
| 177 |  |            | ===>roi          |
| 178 |  |            | $ ==>rwd$        |
| 179 |  |            | $ ==>rwd$        |
| 180 |  | ===>fqri   |                  |
| 181 |  |            | $ ==>rwd$        |
| 182 |  |            | $ ===$ >ech      |
| 183 |  | ===>betalp |                  |
| 184 |  |            | $ ==>rwd$        |
| 185 |  |            | $ ==>=$          |
| 186 |  | ===>rach   |                  |
| 187 |  |            | ===>rwd          |
| 188 |  |            | $ ==>=$          |
| 189 |  |            | ===>pecht1       |
| 190 |  |            | $ ==>rwd1$       |
| 191 |  | $==$ >rkf  |                  |
| 192 |  |            | $ ==>\rash$ rakf |
| 193 |  |            | $ == $           |
| 194 |  |            | $ ==\gt$ roin    |
| 195 |  |            | $ ==>\r  r d kf$ |
| 196 |  |            | $ ==>rwd$        |
| 197 |  |            | ===>roi          |
| 198 |  |            | ===>ech          |
| 199 |  |            |                  |
| 200 |  |            | $ ==>rwd$        |

Рисунок 2 (продолжение) – Дерево вызовов модулей JARFR

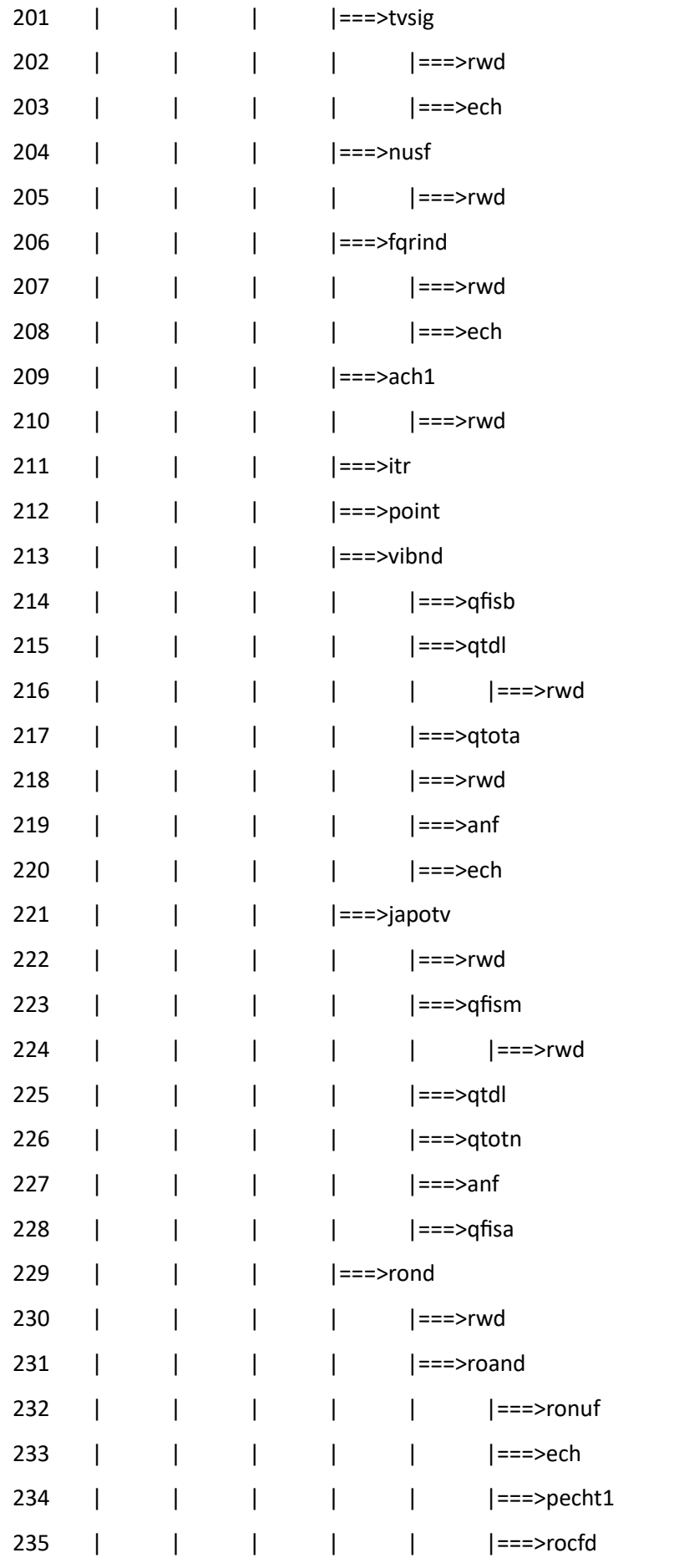

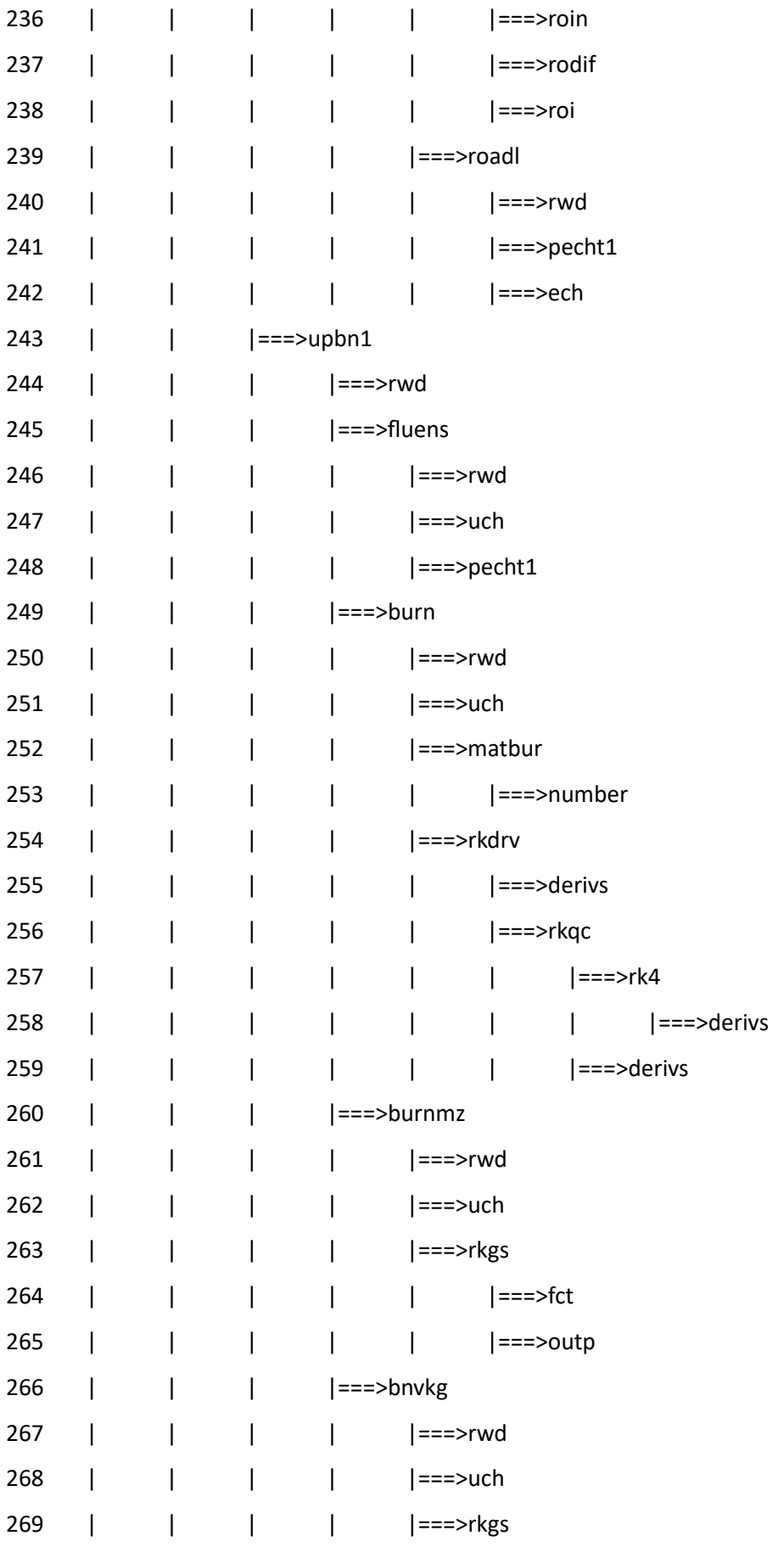

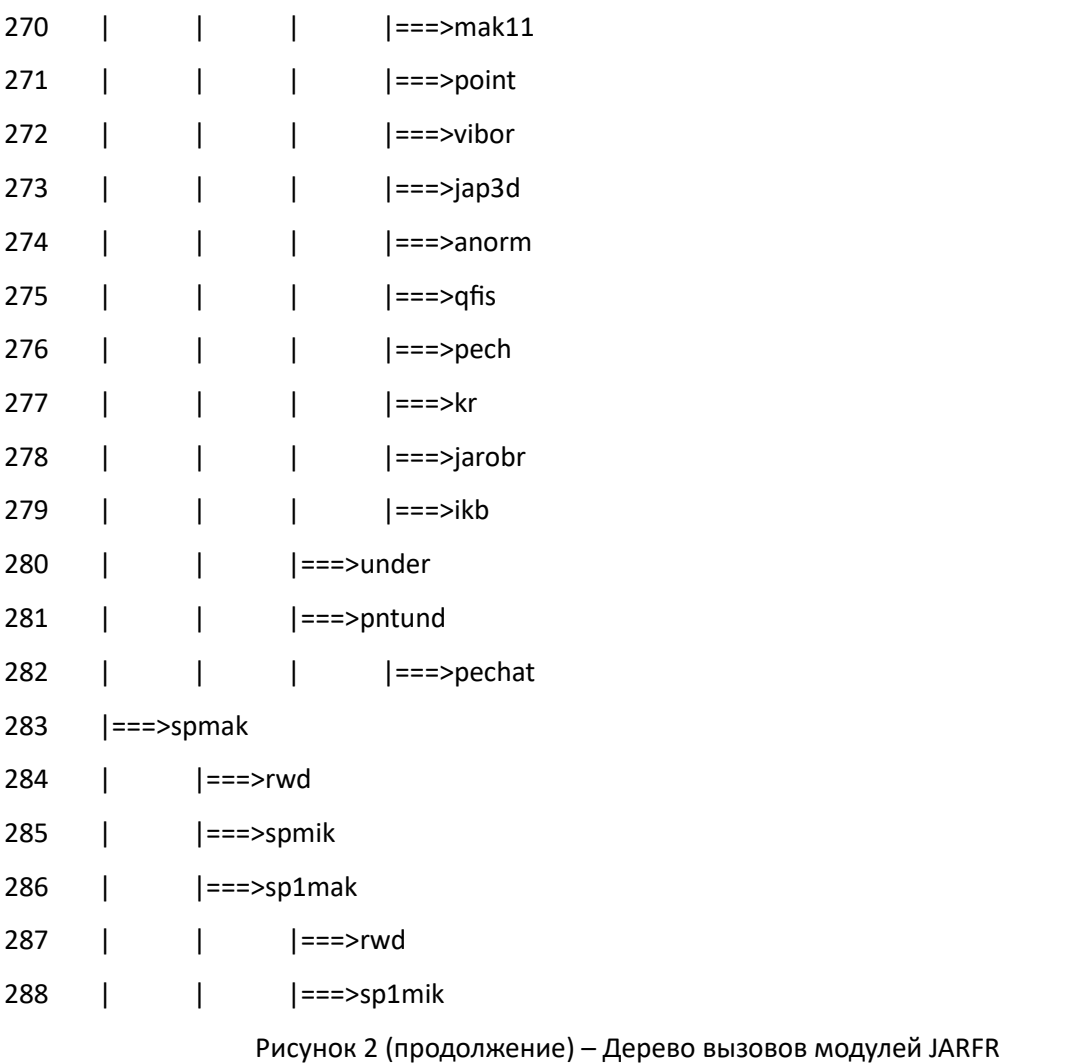

#### **4. Файловая архитектура программы**

<span id="page-13-0"></span>Для работы JARFR с системой константного обеспечения CONSYST (ver.0601)/PRECONS и библиотекой ядерных данных БНАБ-93.01a в корневом каталоге рабочей директории \JARFR должны находиться пять подкаталогов:

1. подкаталог ..\Consyst\_LF.0601, содержащий все необходимые для формирования выполняемого модуля системы подготовки констант: объектные библиотеки модулей системы CONSYST ver.0601 и исходные тексты (Фортран) вызывающих программ.

2. подкаталог ..\ABBN93.LIB с библиотекой ядерных данных БНАБ-93.01а в бинарном виде.

3. подкаталог ..\TEMP для временных файлов, формирующихся при работе системы подготовки констант CONSYST.

4. подкаталог ..\JARFR.txt c исходными текстами (Фортран) комплекса программ JARFR.

5. подкаталог ..\EXEC, в котором находятся командные файлы, управляющие работой программ, производятся вычисления и формируются выходные файлы после работы CONSYST и JARFR.

Все подкаталоги имеют внутри файл Readme с необходимыми разъяснениями. Исполняемые модули в подкаталогах ..\Consyst\_LF.0601 и ..\JARFR.txt могут быть созданы запуском командных файлов #MkCalpre.bat и #MkJARFR.bat, соответственно (приведен пример для транслятора LAHEY FORTRAN 90).

В подкаталоге ..\EXEC должны находиться исполняемые модули вызова системы **CONSYST** 

- Calpre90.exe и JARFR
- Jarfr.exe,
- файл конфигурации Config.ini и файл редактирования задания thm.ini для системы CONSYST
- файл исходных данных input.d, в котором находится вся необходимая информация для решения конкретной задачи нейтронно-физического расчета. Этот файл является входным и для системы CONSYST, и для программы JARFR.

Запуск на выполнение в подкаталоге ..\EXEC осуществляется командным файлом JAR\_CON.bat, который последовательно вызывает командные файлы EXE\_CONS.bat и EXE\_JAR.bat. Эти командные файлы, в свою очередь, вызывают исполняемые модули CONSYST и JARFR.

Вся выходная информация для пользователя после расчета содержится в подкаталоге ..\EXEC.

Она обязательно включает в себя файл Out-cons.d – протокол работы CONSYST и файл Out-jar.d – листинг выдачи JARFR в соответствии с заданием, описанным в input.d.

Дополнительно, в случае расчета задачи с выгоранием, образуются файл Out-burn.d со служебной информацией для расчета выгорания и выдачей концентраций изотопов по всем физическим зонам на каждом шаге по выгоранию, а также файл Kef-burn.dat, в котором приведено изменение Keff в зависимости от времени кампании.